## *C. elegans* Brush by Kate Baldwin (www.K8Baldwin.com)

Feel free to use them for educational or demonstrative purposes. Please don't profit from them or sell them. You can apply them to any path in Adobe Illustrator. You should find the brushes in the brush pallet of this document. Remember that for all brushes, you can change the width by changing the stroke value of the path.

If you have compatibility problems with your version of Illustrator (Although I have provided this file in formats for CS2-CS6), you can re-make the brushes by dragging the key drawings items (next to the arrows after the name) into the brush pallet. You can find brush making tutorials Online for the details.

You can also contact me through my website for help.

## Art Brush - Adult *C. elegans*

This is really just a quick and dirty brush. If anyone needs a nicer one, they should ask me to make one for them. It's an art brush that I have set to scale proportionally to the length of the path you draw, but if you are using an older version of AI that "proportional" feature wont work. In that case, just set the stroke thickness to a setting that looks good.

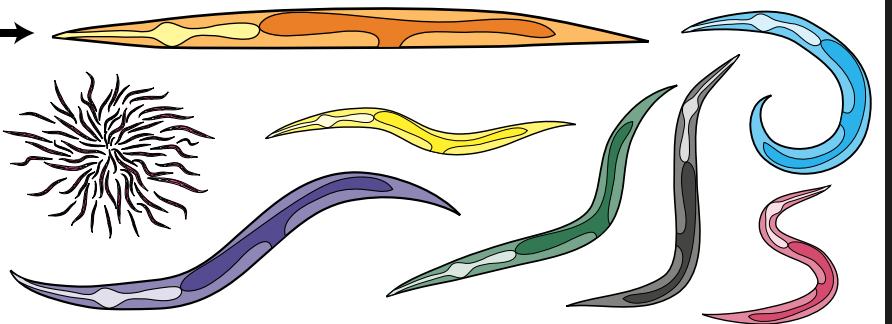

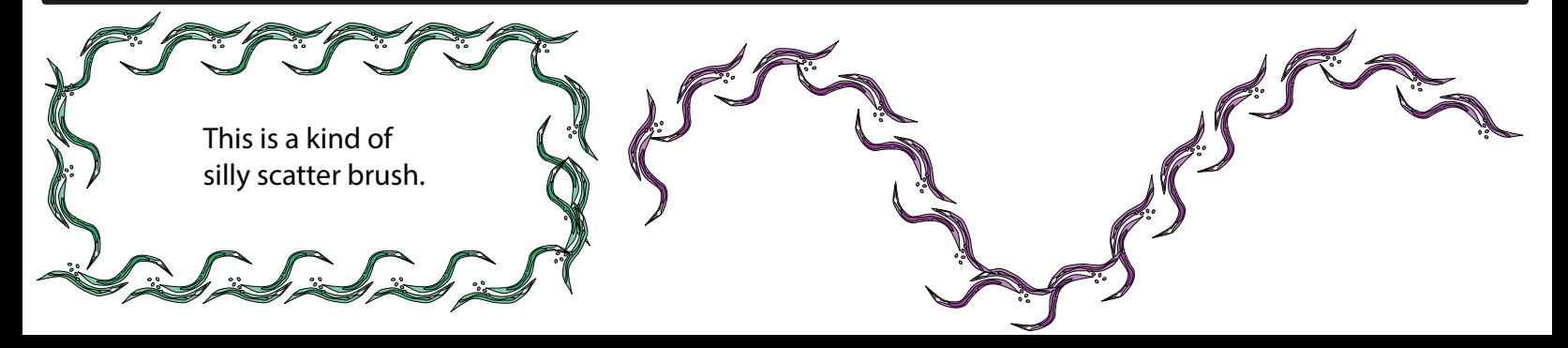